Inverse problems course, spring 2014 Exercise 2 (January 28-31, 2014) University of Helsinki Department of Mathematics and Statistics Samuli Siltanen, Esa Niemi and Teemu Saksala

Note that this exercise has more than one page and contains several types of exercises.

Please complete the theoretical exercises (marked with T) before the exercise session and be prepared to present your solution there.

- T1. Assume that the  $n \times n$  matrix  $U : \mathbb{R}^n \to \mathbb{R}^n$  is orthogonal:  $UU^T = I = U^T U$ . Show that  $||U^T y|| = ||y||$  for any  $y \in \mathbb{R}^n$ .
- T2. Let  $A: \mathbb{R}^k \to \mathbb{R}^n$  be a linear mapping. Let  $(e_i)_{i=1}^k$  be a base of  $\mathbb{R}^k$  and  $(f_i)_{i=1}^n$ be a base of  $\mathbb{R}^n$ . Let  $[A_{ij}]$  be the matrix of linear mapping A with respect to bases  $(e_i)_{i=1}^k$  and  $(f_i)_{i=1}^n$  i.e.

$$
[A_{ij}](v_1,\ldots,v_k) = A(v), \text{ for all } v \in \mathbb{R}^k.
$$

Show that there exists such an ortonormal bases  $(\tilde{e}_i)_{i=1}^k$  and  $(f_i)_{i=1}^n$  that matrix  $[A_{ij}]$  has form

$$
[A_{ij}] = \begin{pmatrix} \sigma_1 & 0 & \dots & & \\ 0 & \ddots & 0 & & \\ & \vdots & 0 & \sigma_l & 0 & \\ & & 0 & 0 & \\ & & & & \ddots \end{pmatrix}
$$
 (1)

where  $l = \min\{k, n\}$  and  $\sigma_i > 0$  for every  $i \in \{1, \ldots, l\}$ .

Equivalently. For any real  $k \times n$ -matrix  $A \in M(\mathbb{R}, k, n)$  there exists ortongonal matrices  $U \in M(\mathbb{R}, k, k)$  and  $V \in M(\mathbb{R}, n, n)$  s.t.

$$
A = UDV^T.
$$

Here  $D \in M(\mathbb{R}, k, n)$  and has the same form as  $[A_{ij}]$  in equation (1). Recall that an invertible square matrix  $O \in M(\mathbb{R}, n, n)$  is ortogonal iff  $O^T = O^{-1}$ .

Tip

Recall the Spectral theorem of self-adjoint (symmetric) linear mappings in a finite dimmensional vector spaces and notice that  $A^T A : \mathbb{R}^k \to \mathbb{R}^k$  is a selfadjoint linear mapping. You can for instance use book "Linear Algebra" by Peter Petersen as a reference. You should find a copy of it easy by googling!

T3. Thin lines depict pixels and thick lines X-rays in this image:

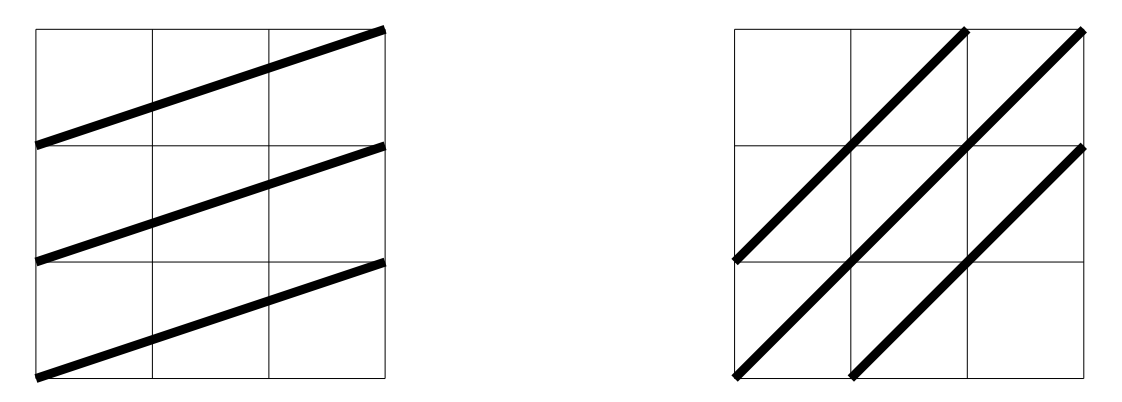

Give a numbering to the nine pixels  $(f \in \mathbb{R}^9)$  and to the six X-rays  $(m \in \mathbb{R}^6)$ , and construct the matrix A for the measurement model  $m = Af$ . The length of the side of a pixel is one.

You can work on these Matlab exercises (marked with M) in the exercise session.

M1. Run the file DC1 cont data comp.m. Set the number of discretization points to 100 by writing  $n = 100$ ; on line 12 in the file DC2\_discretedata\_comp.m. Then run the file DC2 discretedata comp.m to produce discrete convolution data.

Compute the singular value decomposition of the  $100\times100$  measurement matrix A using the code in the file  $DC4$ -truncSVD-comp.m. Determine the *condi*tion number of A, defined as the first (largest) singular value divided by the last (smallest) singular value.

Repeat the above with resolutions  $n = 200, 300, 400$ . What happens to the condition number when  $n$  grows?

- M2. Download from the course website all the Matlab routines whose name starts with XRM.
	- (a) Run in Matlab the routines XRM1 matrix comp.m, XRM2 naive comp.m, XRM3 NoCrimeData comp.m, XRM4 naive comp.m, XRM5 SVD comp.m and XRM6\_truncSVD\_comp.m. Choose  $N = 32$  in all of these files, leading to reconstruction size  $32 \times 32$ .
	- (b) Compute the condition number cond $(A) := d_1/d_{\min\{k,n\}}$  of the measurement matrix A. You get the singular values from XRM5\_SVD\_comp.m.
	- (c) Record the minimum relative reconstruction error you see when running XRM6\_truncSVD\_comp.m.
- M3. Computational study of limited angle tomography with 90<sup>°</sup> view angle.
	- (a) In routine XRM1 matrix comp.m, the projection directions are evenly distributed in the interval  $[0, 180^\circ)$ , excluding the value  $180^\circ$ . Modify line 23 so that the projection directions are evenly distributed in the interval  $[0, 90^{\circ})$ . Run XRM1 matrix\_comp.m.
	- (b) Run XRM2\_naive\_comp.m, XRM3\_NoCrimeData\_comp.m, XRM4\_naive\_comp.m and XRM5\_SVD\_comp.m. Compute  $\text{cond}(A)$  and compare the result to that of  $M2(b)$ .
	- (c) Run  $XRM6$ -trunc $SVD$ -comp.m and record the minimum relative reconstruction error. Compare the result to that of M2(c). How do the reconstructions and singular vectors differ from those you saw in  $M2(c)$ ?